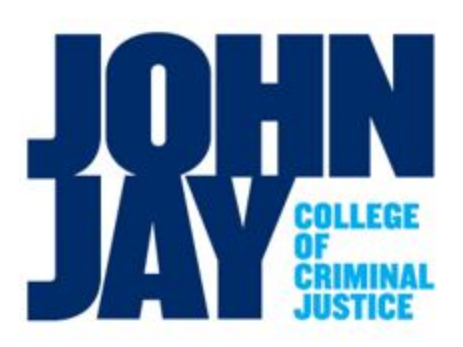

**Yi** Li **Provost & Vice President For Academic Affairs** 

T. 212.237.8801 F. 212.237.8623 yili@jjay.cuny.edu

Friday, February 28, 2020

Dear Faculty,

I am happy to announce that John Jay College will be joining the National Center for Faculty Development & Diversity (NCFDD) as an Institutional Member on March 2, 2020. The NCFDD is a nationally-recognized, independent organization that provides online career development and mentoring resources for faculty, post-docs, and graduate students from over 450 colleges and universities. Faculty have much to do in order to be successful, and the results of the recent COACHE survey show that many here at John Jay desire additional guidance and support. I am eager to help and hopeful that this well-regarded service will be a great benefit to both newly hired and more senior faculty members.

With an Institutional Membership, **ALL** John Jay faculty and graduate students will be able to access NCFDD virtual programs and resources, including:

- Weekly Monday Motivator
- Monthly Core Curriculum Webinars
- Monthly Guest Expert Webinars
- Access to Multi-Week Courses
- Access to Dissertation Success Curriculum for graduate students
- Private Discussion Forum for peer-mentoring, problem-solving, & moderated writing challenges
- Monthly accountability buddy matches
- Access to 14-Day Writing Challenges
- Access to the Member Library that includes past webinar materials, referrals, and readings

The feedback on NCFDD programs that I have received from CUNY faculty and leadership has been very positive. I encourage everyone to explore the variety of resources that are available.

In addition to these resources available, the NCFDD also offers a more intensive professional development and mentoring program: the Faculty Success Program. While participation in the Faculty Success Program is not included with the Institutional Membership, I am hopeful that, starting in the 2020-21 academic year, I will be able to provide funds for 1-2 faculty members to participate each year. Stay tuned for more information.

## **Registration and Account Access**

To create an NCFDD account and access member materials, please complete the following steps on or after March 2, 2020:

- 1. Go to<http://www.facultydiversity.org/join>
- 2. Choose John Jay College from the institutional drop-down menu
- 3. Select "Activate my Membership"
- 4. Complete the registration form using your John Jay email address (i.e. @jjay.cuny.edu)
- 5. Go to your John Jay email to find a confirmation/welcome message.
- 6. Click "Activate Account" in the email.

If you have any questions about the membership, please contact our membership administrator: Matthew Perry,

Associate to the Provost for Faculty [\(mperry@jjay.cuny.edu\)](mailto:mperry@jjay.cuny.edu). If you have any technical questions, please email NCFDD at [membership@facultydiversity.org.](mailto:membership@facultydiversity.org)

Sincerely,

 $\n *2*$ .

Yi Li Provost and Vice President for Academic Affairs

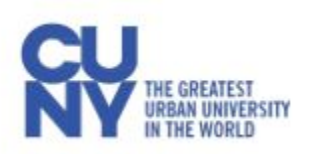

Haaren Hall, Suite 621 524 West 59th Street, New York, NY 10019 | www.jjay.cuny.edu